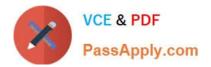

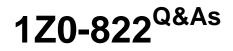

Oracle Solaris 11 Advanced System Administration

# Pass Oracle 1Z0-822 Exam with 100% Guarantee

Free Download Real Questions & Answers **PDF** and **VCE** file from:

https://www.passapply.com/1z0-822.html

100% Passing Guarantee 100% Money Back Assurance

Following Questions and Answers are all new published by Oracle Official Exam Center

Instant Download After Purchase

100% Money Back Guarantee

- 😳 365 Days Free Update
- 800,000+ Satisfied Customers

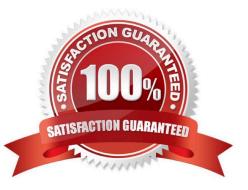

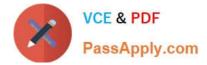

#### **QUESTION 1**

You plan to use the Automated Installer (AI) to install a nonglobal zone named zone1. You created custom manifest for the nonglobal zone and named it zone1manifest. Which command must you use to add this custom manifest to the s11sparc install service and associate this custom manifest with the nonglobal zone?

- A. installadm create-profile n s11-sparc f /term/zone1manifest.xml c zonename="zone1"
- B. installadm create-manifest n s11-sparc f /term/zone1manifest.xml m zone1manifest c zonename="zone1"
- C. installadm create-client n s11-sparc f /term/zone1manifest.xml m zone1manifest c zonename="zone1"
- D. installadm create-server n s11-sparc f /term/zone1manifest.xml m zone1manifest c zonename="zone1"

Correct Answer: B

#### **QUESTION 2**

Which scheduling class distributes CPU resources among its processes based on assigned importance?

- A. Fair Share Scheduler (FSS)
- B. Real-Time (RT)
- C. Fixed-priority (FX)
- D. Timesharing (TS)
- Correct Answer: A

#### **QUESTION 3**

You capped the physical memory for the testzone at 50M. Which option would temporary increase the cap to 100M?

- A. rctladm z testzone zone.capped-memory=100M
- B. rcapadm z testzone m 100M
- C. rcapadm z testzone zone.capped-memory=100M
- D. prctl testzone m 100M

Correct Answer: C

### **QUESTION 4**

You decide to create a new rights profile to include a selection of Solaris authorizations and commands. The commands in your selection will require extra privileges. Which two files will you modify to add these privileges and authorizations?

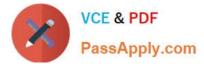

- A. /etc/user\_attr
- B. /etc/security/auth\_attr
- C. /etc/security/prof\_attr
- D. /etc/security/exec\_attr
- E. /etc/security/prof\_attr.d/core-os
- F. /etc/security/auth\_attr.d/core-os

Correct Answer: AC

## **QUESTION 5**

Examine the output of the following commands:

|                               | prctl -n                                                                                                    | zone.ma                                                                                                    | x-processes -                                                                                                    | i zone ozone                                                                                                    |
|-------------------------------|----------------------------------------------------------------------------------------------------|----------------------------------------------------------------------------------------------------|----------------------------------------------------------------------------------------------------|----------------------------------------------------------------------------------------------------|
| PRIVILEGE                     | VALUE                                                                                                    | FLAG                                                                                                    | ACTION                                                                                                    | RECIPIENT                                                                                                    |
| x-processes                   |                                                                                                    |                                                                                                    |                                                                                                    |                                                                                                    |
| usage<br>privileged<br>system | 38<br>1.00K<br>2.15G                                                                                                    | -<br>max                                                                                                    | deny<br>deny                                                                                                    | -                                                                                                    |
| olll-server:~#<br>3: ozone    | protl -n                                                                                                    | zone.ma                                                                                                    | x-lwps -i zon                                                                                                    | e ozone                                                                                                    |
| PRIVILEGE<br>ax-lwps          | VALUE                                                                                                    | FLAG                                                                                                    | ACTION                                                                                                    | RECIPIENT                                                                                                    |
| usage 143<br>privileged       | 5.00K                                                                                                    | -                                                                                                    | deny                                                                                                    |                                                                                                    |
|                               | d: ozone<br>PRIVILEGE<br>ax-processes<br>usage<br>privileged<br>system<br>olli-server:~#<br>3: ozone<br>PRIVILEGE<br>ax-lwps<br>usage 143 | 3: ozone<br>PRIVILEGE VALUE<br>ax-processes<br>usage 38<br>privileged 1.00K<br>system 2.15G<br>D111-server:~# prct1 -n<br>3: ozone<br>PRIVILEGE VALUE<br>ax-lwps<br>usage 143<br>privileged 5.00K | 3: ozone<br>PRIVILEGE VALUE FLAG<br>ax-processes<br>usage 38<br>privileged 1.00K -<br>system 2.15G max<br>oll1-server:~# prctl -n zone.ma<br>3: ozone<br>PRIVILEGE VALUE FLAG<br>ax-lwps<br>usage 143<br>privileged 5.00K - | PRIVILEGE VALUE FLAG ACTION   ax-processes 38   usage 38   privileged 1.00K -   system 2.15G max   oll1-server:~# prctl -n zone.max-lwps -i zone   3: ozone PRIVILEGE VALUE   PRIVILEGE VALUE FLAG   ax-lwps usage 143   privileged 5.00K - |

Which statement is true concerning these resource controls settings?

A. The zone.max-lwps resource control was set to its value when the zone.max- processes resource control was set to its value.

B. The prctl command can be used to change the max value for these resource controls.

- C. The zone.max-processes resource control will deny zombie processes from exhausting the resource table.
- D. The zone.max-lwps resource control will deny zombie processes from exhausting the process table.

Correct Answer: C

Latest 1Z0-822 Dumps 1Z0-822 Exam Questions

1Z0-822 Braindumps